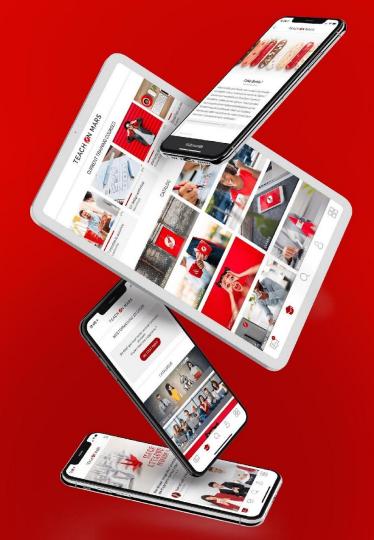

# **ONBOARDING**

THE FUNDAMENTALS

### TEACH SIN MARS

2022

### Programme of the fundamentals onboarding

#### At the end, you'll be able to:

#### • Build a training course:

- Create a training course
- Manage the learner access
- Test the training course

#### • Create activities within the training course:

- Create a gaming activity
- Create a mobile course
- Administer my app:
  - Create a learner account and edit it
  - Create a manager account and edit it
- Create a communication

The Teach on Mars ecosystem

# The administration platform for the managers

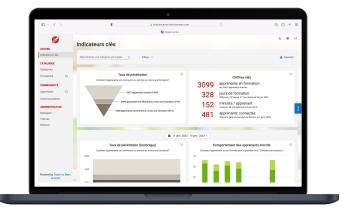

The Mission Center

### The application for the learners

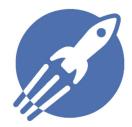

**Client app** An unique and customised app

TEACH SN MARS 3

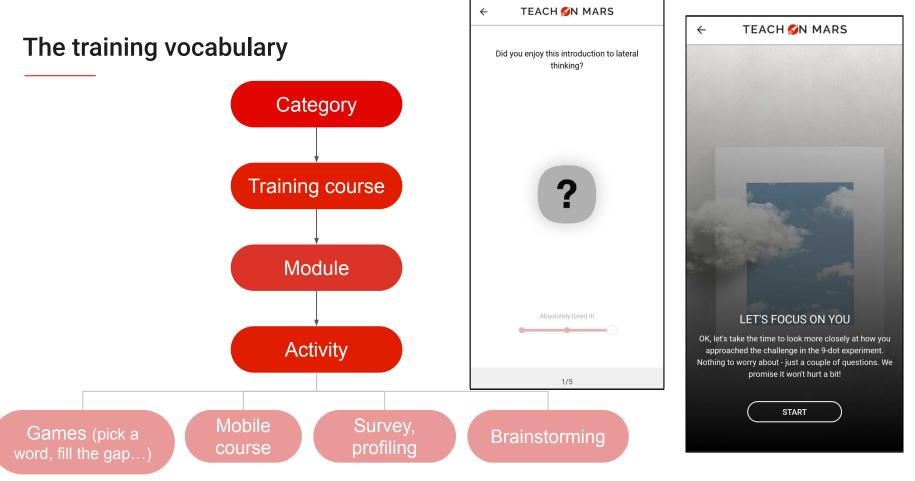

TEACH SIN MARS 4

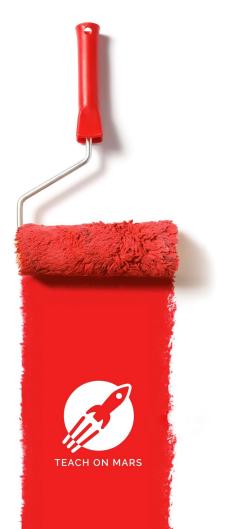

# Example of a training course

The Barillo case

I'm **training manager** for Barillo, the world leader in the pasta market.

**My training need**: train my non-italian teams to initiate them into the italian culture (gastronomy and traditions).

TEACH SIN MARS 5

My target: the sales department (France and Spain).

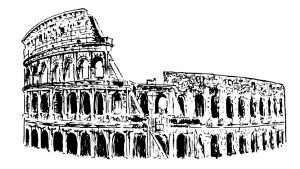

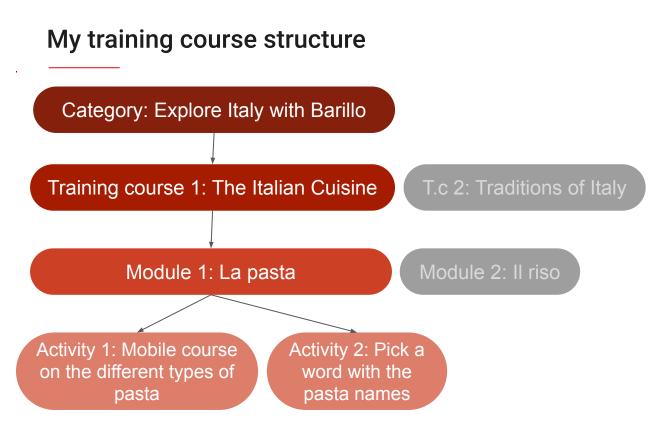

# TEACH SIN MARS

More learning moments. Better future.

contact@teachonmars.com www.teachonmars.com